«Сейфуллин оқулары-18(2): «XXI ғасыр ғылымы – трансформация дәуірі» Халықаралық ғылыми-практикалық конференция материалдары = Материалы международной научнопрактической конференции «Сейфуллинские чтения – 18(2): «Наука XXI века - эпоха трансформации» - 2022.- Т.I, Ч.III. - Б.99-102.

## **POWER BI КӨМЕГІМЕН КОМПАНИЯНЫҢ ҚЫЗМЕТІН ТАЛДАУ**

*Шекеров Н.Т., 2 курс магистранты Бельдеубаева Ж.Т., доктор PhD* 

## *С.Сейфуллин ат. Қазақ агротехникалық университет, Нұр-Сұлтан қ.*

Power BI – Microsoft корпорациясеының жалпы технологиялық және визуалды дизайнмен, веб-қызметтермен бірнеше бағдарламалық өнімдерді біріктіретін, BI(Business Intelligence) бизнес-талдау жүргізетін бағдарламалық құрал. Бұл мақалада PowerBI құралының тиімділігі, бизнесталдау,сараптама жұмыстарында Microsoft Excel-ден Power BI құралына көшу қажеттілігі айтылады. Қазақстанда бизнес-компанияларының көп бөлігі Microsoft Excel-ді бизнес-талдауда қолданады. Бизнес-талдау, сараптама жұмыстарында Microsoft Excel-дің мынадай кемшіліктері бар[1]:

қауіпсіздік деңгейінің төмендігі

үлкен массивті деректерді өңдеу қолайсыз

Power BI-мен салыстырғанда Microsoft Excel үлкен массивті деректерді өңдегенде уақыт жағынан аз тиімділік көрсетеді

Excel Agile әдісін қолданатын компаниялар үшін әскери тәжірибелер үшін жарамсыз

Excel жедел түрде шешім қабылдауға көмектеспейді

Командалық жұмыстарда аз тиімділік көрсетеді.

Microsoft Excel бағдарламысының аз тиімділік деңгейін ескере отырып, Қазақстандағы компаниялар бизнес-талдаулар, сараптамалар жүргізуде және инсайттардың анықталуында Microsoft Excel мен телефон қоңыраулар орнына Power BI бағдарламалық құралы қолданылуы қажет.

Деректерді визуализициялау – визуалды контекст арқылы деректердің мағызын түсіну. Визуализациялау аналитиканың бір бөлігі болып табылады және оның бірнеше графиктер, диаграммалар, гистограмма, матрица және басқа да түрлері бар. Деректерді визуализациялау Power BI бағдарламасы арқылы жүзеге асыруға болады.

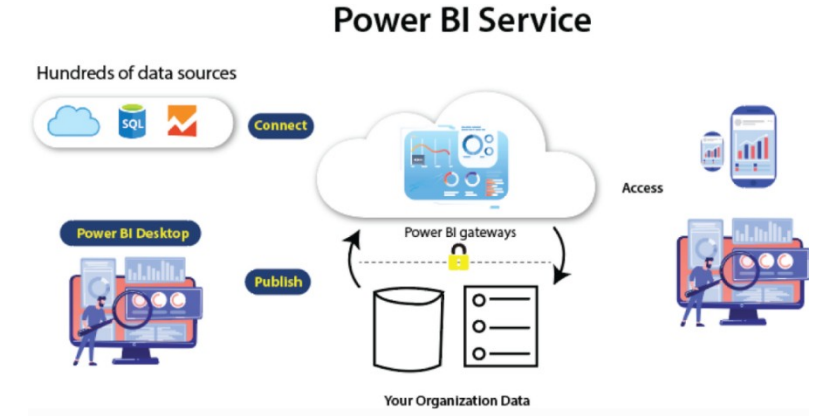

Cурет 1 - Power Bi деректерді жүктеу және визуализациялау моделі

Жоғарыдағы суретте Power BI бағдарламасы арқылы деректерді визуализациялаудың архитектурасы көрсетілген. Визауализациялауда деректер базасы қолданылады. *Power BI Қызметтері(Power BI Services)* ұйымдар мен компаниялар ішінде бөлісуге арналған дэшбордтар есептерден жасалынатын архитектураның басты бөлігі болып табылады және құралдар арқылы сарапталып өзгертілген деректер орналасқан архитектура болып табылады. *Power BI Gateways* – қосқыш пен хаттамалардың көмегімен әр түрлі деректер көзінен алатын дереткер операциясы орындалатын архитектараның компоненті болып табылады.

PowerBI- дің жалпы амалдары:

- Талап етілген деректер көзінен(Required Data Source) деректерді алу
- Ұйымның коннекторының көмегімен деректерді сараптау
- Әр түрлі визуал мен фильтрлардың көмегімен есеп тұрғызу
- Power BI Desktop арқылы есепті желіге жариялау
- Өзгертулер қажет болған жағдайда есепке өзгертулер енгізу
- *Power Apps, Mobile Power BI* сияқты Microsoft-тың әр түрлі бағдарламаларының есептеріне қол жеткізу
- Дэшбордты жаңарту үшін ұйымның әр түрлі маршруризатор арқылы деректерді жаңартып отыру.

Power BI моделінің процессі:

1. Деректерді алу(GET DATA)

Бұл қадамда соңғы пайдаланушы файлдар,деректер базасы, Microsoft Azure, онлайн қызметтер сияқты әр түрлі түрнұсқадан деректерді алады.

2. Деректерді таңдау(Fetch)

Бұл қадамда деректердің орналасуын жүктеу мен сұратымдарды қолдану, дереккөздер мен маршрутизатордың типтерін анықтау арқылы деректерді таңдаймыз.

3. Процесс(Process)

Бұл этапта деректің Power BI-ға айналуы кезінде кейбір әрекеттердің көмегімен деректер қысқартылады және өзгертіледі.

4. Сараптау(Analyze)

Бұл этапта деректер фильтр, шартты сұрағаттар мен түрлі-түсті деректер қосу сияқты басқа операциялардың көмегімен деректер сарапталынады.

5. Визуализациялау(Visualize)

Сарапталған және өңделген деректер графиктер, кескіш, KPI, тағы басқалар сияқты Microsoft Power BI Visuals and Custom Visuals-тың көмегімен деректер визуалды түрде көрсетіледі. Бұл процесстен кейін есеп Power BI қызметтеріне жарияланады.

6. Өңдеу(Editing)

Бұл қадамда егер фильтрлар мен визуалдар мәселесі шешілуі керек болса желіде жарияланған есеп қателіктер түзетілгеннен кейін пысықталынатыны сияқты өңдеу процессінің соңында желіге жариялануға жіберіледі.

7. Желі(Web)

Жоғары қадамда айтылғандай, есеп дэшбордқа айландырылып, URL,желілерде бөлісе аламыз.[2]

Power BI-ды компаниялар мен ұйымдар қолдану мысалдары:

1) Veolia Environnement S.A. (Veolia) – француз трансұлттық экологиялық қызмет көрсететін компания және оның үш негізгі қызмет көрсету саласы бар: су ресурстарын басқару, қалдықтарды басқару және энергия қызметін басқару. Компанияның миссиясы тұтынушыларға энергия, су, экологиялық тұрақтылық мәселесін шешуге көмектесіп, әлемді ресурстандыру. Ұлыбритания мен Ирландияда Veolia тұтынушылардың қажеттіліктеріне назар аударуға мүмкіндік беретін түсініктерді алу үшін деректерді бір жерде біріктіру үшін Microsoft Power BI және Azure-ге инвестиция құйды.

| A                                      |                                                                                                    |                     |                                |                         | $\mathcal{R}$<br>EURO 360 LTR<br>$9.1 - 7.$<br>Ŀ |                         |                     |                              |                          |  |  |  |  |
|----------------------------------------|----------------------------------------------------------------------------------------------------|---------------------|--------------------------------|-------------------------|--------------------------------------------------|-------------------------|---------------------|------------------------------|--------------------------|--|--|--|--|
|                                        |                                                                                                    |                     | D                              |                         |                                                  | $\alpha$                | $\mathbb{R}$        |                              |                          |  |  |  |  |
| O VEOLIA<br>Customer/Order information | <b>COMMERCIAL MOVEMENT ANALYSIS REPORT</b><br>(Period: 01/06/2019 - 10/06/2019 for Outlet: Multiple for Account: Anonymous for Customer Category: NATIONAL (Linked: No) for Site Name: All Sites<br>for Product Class: Multiple |                     |                                |                         |                                                  |                         |                     |                              |                          |  |  |  |  |
|                                        | <b>Customer Name</b>                                                                                                    | Custome<br>Category | <b>Bervice</b><br>Contract No. | Internal                | <b>Operating Site</b>                            | <b>Vehicle Grouping</b> | Product<br>Category | <b>Equipment Description</b> | <b>Waste</b>             |  |  |  |  |
| Cambridge                              | Anonymous                                                                                                    | <b>NATIONAL</b>     | CN73318                        | $\overline{\mathbb{N}}$ | Anonymous 197                                    | Mobile Compaction EURO  |                     | ELIRO 240 LTR                | Recyclate - Mixed        |  |  |  |  |
| <b>Jambridge</b>                       | <b>Anonymous</b>                                                                                                    | <b>NATIONAL</b>     | CN73318                        | ×                       | Anonymous 068                                    | Mobile Compaction EURO  |                     | EURO 240 LTR                 | Non-Hazardous Industrial |  |  |  |  |
| ambridge                               | <b>Anonymous</b>                                                                                                    | <b>NATIONAL</b>     | CN73318                        | n                       | Anonymous 068                                    | Mobile Compaction EURO  |                     | EURO 240 LTR                 | Non-Hazardous Industrial |  |  |  |  |
| Cambridge                              | Anonymous                                                                                                    | <b>NATIONAL</b>     | CN73318                        | $\mathbf{N}$            | Anonymous 578                                    | Mobile Compaction EURO  |                     | EURO 1100 LTR                | Non-Hazardous Industrial |  |  |  |  |
| Cambridge                              | Anonymous                                                                                                    | <b>NATIONAL</b>     | CN73318                        | $\mathbb{N}$            | Anonymous 068                                    | Mobile Compaction EURO  |                     | EURO 240 LTR                 | Non-Hazardous Industrial |  |  |  |  |
| Cambridge                              | Anonymous                                                                                                    | <b>NATIONAL</b>     | CN73318                        | ×                       | Anonymous 068                                    | Mobile Compaction EURO  |                     | EURO 360 LTR                 | Recyclate - Mand         |  |  |  |  |
| Cambridge                              | Anonymous                                                                                                    | <b>NATIONAL</b>     | CN73318                        | $\mathbf{R}$            | Anonymous 06B                                    | Mobile Compaction EURO  |                     | ELRO 360 LTR                 | Recyclate - Mixed        |  |  |  |  |
| Cardiff                                | Anonymous                                                                                                    | <b>NATIONAL</b>     | CN73318                        | h                       | Anonymous 543                                    | Mobile Compaction EURO  |                     | EURO 660 LTR                 | Non-Hazardous Industrial |  |  |  |  |
| ambridge                               | Anonymous                                                                                                    | <b>NATIONAL</b>     | CN73318                        | 'n                      | Anonymous 197                                    | Mobile Compaction EURO  |                     | EURO 240 LTR                 | Non-Hazardoos Industrial |  |  |  |  |
| Cambridge                              | Anonymous                                                                                                    | <b>NATIONAL</b>     | CN73318                        | $\mathbf{R}$            | Anonymous 068                                    | Mobile Compaction EURO  |                     | ELIRO 360 LTR                | Recyclate - Mixed        |  |  |  |  |
| Cambridge                              | Anonymous                                                                                                    | <b>NATIONAL</b>     | CN73318                        | k                       | Anonymous 068                                    | Mobile Compaction EURO  |                     | EURO 360 LTR                 | Recyclate - Mixed        |  |  |  |  |
| Cambridge                              | Anonymous                                                                                                    | <b>NATIONAL</b>     | CN73318                        | $\mathbf{r}$            | Anonymous 06B                                    | Mobile Compaction EURO  |                     | EURO 360 LTR                 | Recyclate - Mixed        |  |  |  |  |
| 16 Cambridge                           | <b>Anonymous</b>                                                                                                    | <b>NATIONAL</b>     | CN7331B                        | ×                       | Anonymous 068                                    | Mobile Compaction EURO  |                     | E1.80 360 LTR                | Recyclable - Mixed       |  |  |  |  |
| 17 Cardiff                             | <b>Anonymous</b>                                                                                                    | <b>NATIONAL</b>     | CN73318                        | ×                       | Anonymous 543                                    | Mobile Compaction EURO  |                     | EURO 660 LTR                 | Recyclate - Mixed        |  |  |  |  |
| 18 Bristol                             | Anonymous                                                                                                    | <b>NATIONAL</b>     | CN73318                        | 'n                      | Anonymous 429                                    | Mobile Compaction EURO  |                     | EURO 1100 LTR                | Non-Hazardous Industrial |  |  |  |  |
| 10 Basingstoke                         | Anonymous                                                                                                    | <b>NATIONAL</b>     | CN73318                        | ×                       | Anonymous 483                                    | Mobile Compaction EURO  |                     | EURO 1100 LTR                | Non-Hazardoux Industrial |  |  |  |  |
| 20 Besingstoke                         | <b>Anonymous</b>                                                                                                    | <b>NATIONAL</b>     | CN73318                        | ×                       | Anonymous 483                                    | Mobile Compactors EURO  |                     | EURO 1100 LTR                | Non-Hazardoux Industrial |  |  |  |  |
| 21 Basingstoke                         | Anonymous                                                                                                    | <b>NATIONAL</b>     | CN73318                        | h                       | Anonymous 313                                    | Mobile Compaction EURO  |                     | EURO 1100 LTR                | Non-Hazardous Industrial |  |  |  |  |
| 22 Cardiff                             | Anonymous                                                                                                    | <b>NATIONAL</b>     | CN73318                        | n                       | Anonymous 543                                    | Mobile Compaction EURO  |                     | EURO 660 LTR                 | Recyclate - Mixed        |  |  |  |  |
|                                        | Anonymous                                                                                                    | <b>NATIONAL</b>     | CN73318                        | $\mathbb{N}$            | Anonymous 197                                    | Mobile Compaction EURO  |                     | EURO 240 LTR                 | Non-Hazardous Industrial |  |  |  |  |

Сурет 2 - Салыстырма нәтижесі

Жоғарыдағы суретке сүйенсек, Microsoft Power BI және Azure қолданбас бұрын Veolia тұтынушыларға ай сайынғы электрондық кестелерді жіберетін.

Power BI және Azure қолданбас бұрын, Veolia деректер ландшафты силостар жинағы болды. Компанияда шындықтың бір нұсқасы жетіспеді.Пайдаланушылар бастапқы жүйелердегі деректер қоқыстарымен жұмыс істеді және өздерінің есептерін құрастырды. Кездесулерде басшылар деректерге негізделген шешімдер қабылдаудың орнына, сандар бойынша келіспеушіліктерге тым көп уақыт жұмсады. Әрбір Veolia тұтынушысы деректерді ай сайынғы электрондық кестелер түрінде алды және осы XLSX файлдарын пайдаланып өз есептерін құруға мәжбүр болды.Осындай мәселелерді алдын алу үшін визуализацияға Power BI бағдарламасын қолдана бастады. Деректерді визуализациялау мен аналитикасына Power BI бағдарламасы қолданылғаннан кейін есеп пен дэшбордттар құрастыруда тиімділік деңгейі артты.[3]

2) Ватерлоо Университеті ( The University of Waterloo)

Ватерлоо университеті 1957 жылы Ватерлоо, Онтарио, Канадада құрылған.Ватерлоо университеті инновациялардың алдыңғы қатарында және оқыту мен академиялық шеберліктің стратегиялық интеграциясына, тәжірибелік білімге, кәсіпкерлік рухқа және әсерге негізделген зерттеулерге қатты назар аудара отырып, трансформациялық зерттеулер мен шабыттандыратын оқытудың отаны болып табылады. Орталықтандырылмаған деректерге қатысты қиындықтар университет жергілікті құралдардан дерекқорға тікелей қол жеткізуге мүмкіндік бермейтін және барлық үзінділер мен есептерді қайта жасауды талап ететін қызмет ретінде бағдарламалық құралға (SaaS) көшіру арқылы негізгі жүйелерді жаңартқандықтан тиімділік азая түсті.Жаңартулар көптеген жүйелер мен деректер домендері бойынша талдауды орындау үшін әртүрлі жүйе деректерін шығару және біріктіру үшін жаңа стратегияны қажет етті. Есеп берудің көп бөлігі қолмен жасалды, қызметкерлер бірнеше жүйедегі деректерді біріктіру және ақпаратты талдау үшін негіз ретінде Microsoft Excel және Access бағдарламаларын пайдаланды. Нәтижесінде ақпаратқа уақтылы қол жеткізу шектелді және қызметкерлер жиі өздері қалағандай маңызды деректерге қол жеткізе алмай, деректерді сараптамалауда аз тиімділік көрсетті. Кейінірек студенттердің үлгерімі мен оқудағы прогрессін анықтауда Power BI көмектесті. Сонымен қатар деректер сарапталау мен инсайттар анықтауда Power BI-дың көмегімен уақыт пен қолдану жағынан тиімділік арта түсті.Сонымен қатар, дэшбордттар тұрғызғанда фильтр қолданып, деректерді визуализация барысында фильтрмен сұрыптауға ыңғайлы бола түсті. Студенттер мен оқытушылардың қауіпсіздігін қамтамасыз ету үшін Ақпараттық Технологиялар бөлімі кампустағы әр ғимараттағы адамдардың санын үнемі санау үшін құрылғының Wi-Fi деректерін қадағалайтын бақылау тақтасын жасады.[4]

Қорытындылай келе, деректер талдау мен ақпараттар өңдегенде Microsoft Excel аз тиімділік көрсетеді. Power BI көмегімен ақпараттар талдау процессі 7 қадамнан тұрады. Жоғарыда мысал келтірілгендей, компаниялар ақпарат талдағанда Microsoft Excel-ден Power BI-ға өту қажет. Power BI бағдарламасы Microsoft Excel-мен салыстырғанда уақыт, қауіпсыздік жағынан жоғары деңгейде тиімділік көрсетеді.

## Пайдаланылған ресурстар тізімі

- 1.<https://www.javatpoint.com/10-disadvantages-of-microsoft-excel>
- 2. <https://core.ac.uk/download/pdf/231152607.pdf>
- 3. [https://customers.microsoft.com/en-US/story/783119-veolia-energy-power](https://customers.microsoft.com/en-US/story/783119-veolia-energy-power-bi)[bi](https://customers.microsoft.com/en-US/story/783119-veolia-energy-power-bi)
- 4. [https://customers.microsoft.com/en-us/story/1356502969126324259](https://customers.microsoft.com/en-us/story/1356502969126324259-university-of-waterloo-higher-education-power-bi) [university-of-waterloo-higher-education-power-bi](https://customers.microsoft.com/en-us/story/1356502969126324259-university-of-waterloo-higher-education-power-bi)